電子契約に関するQ&A R6.4.1時点

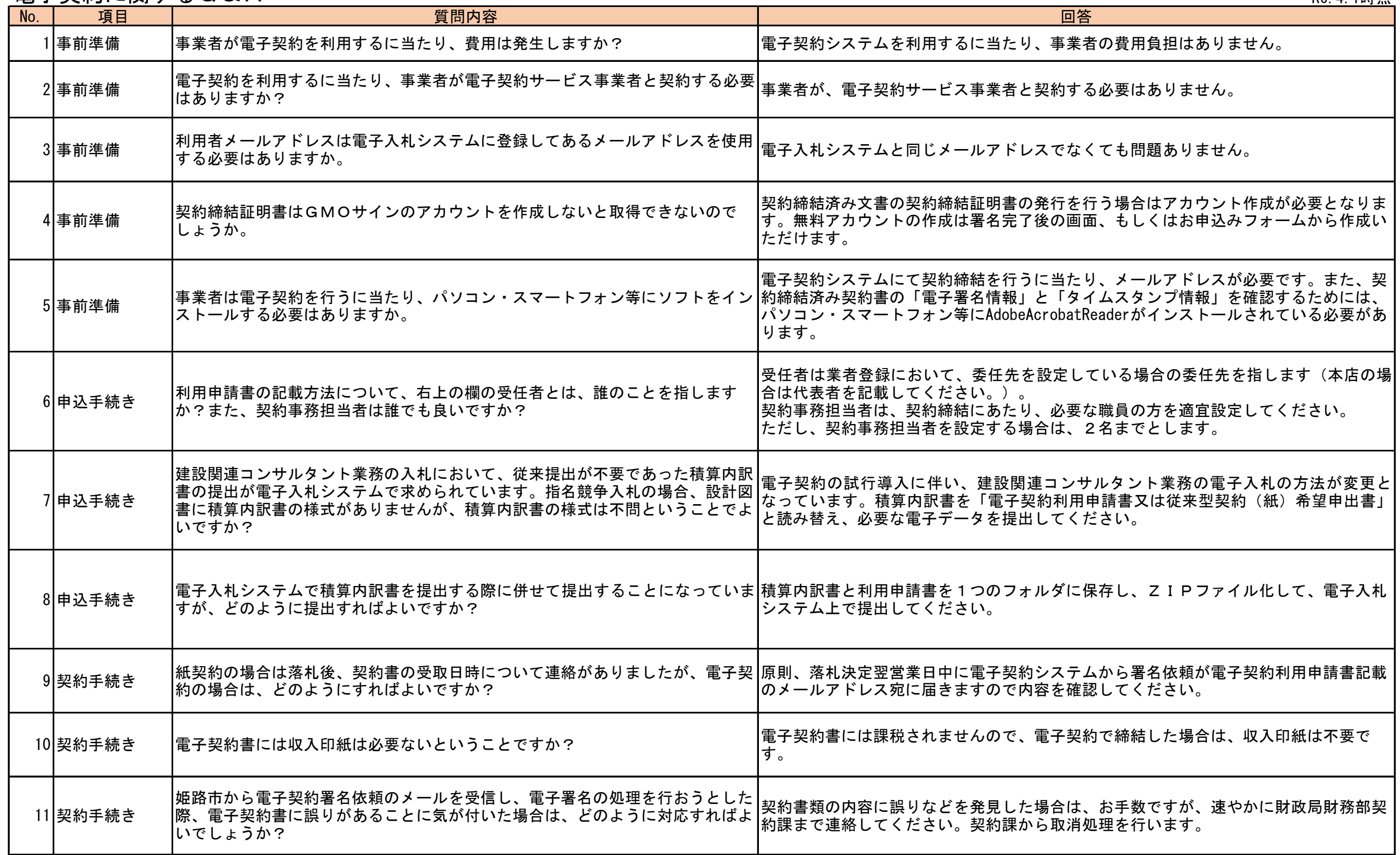

電子契約に関するQ&A R6.4.1時点

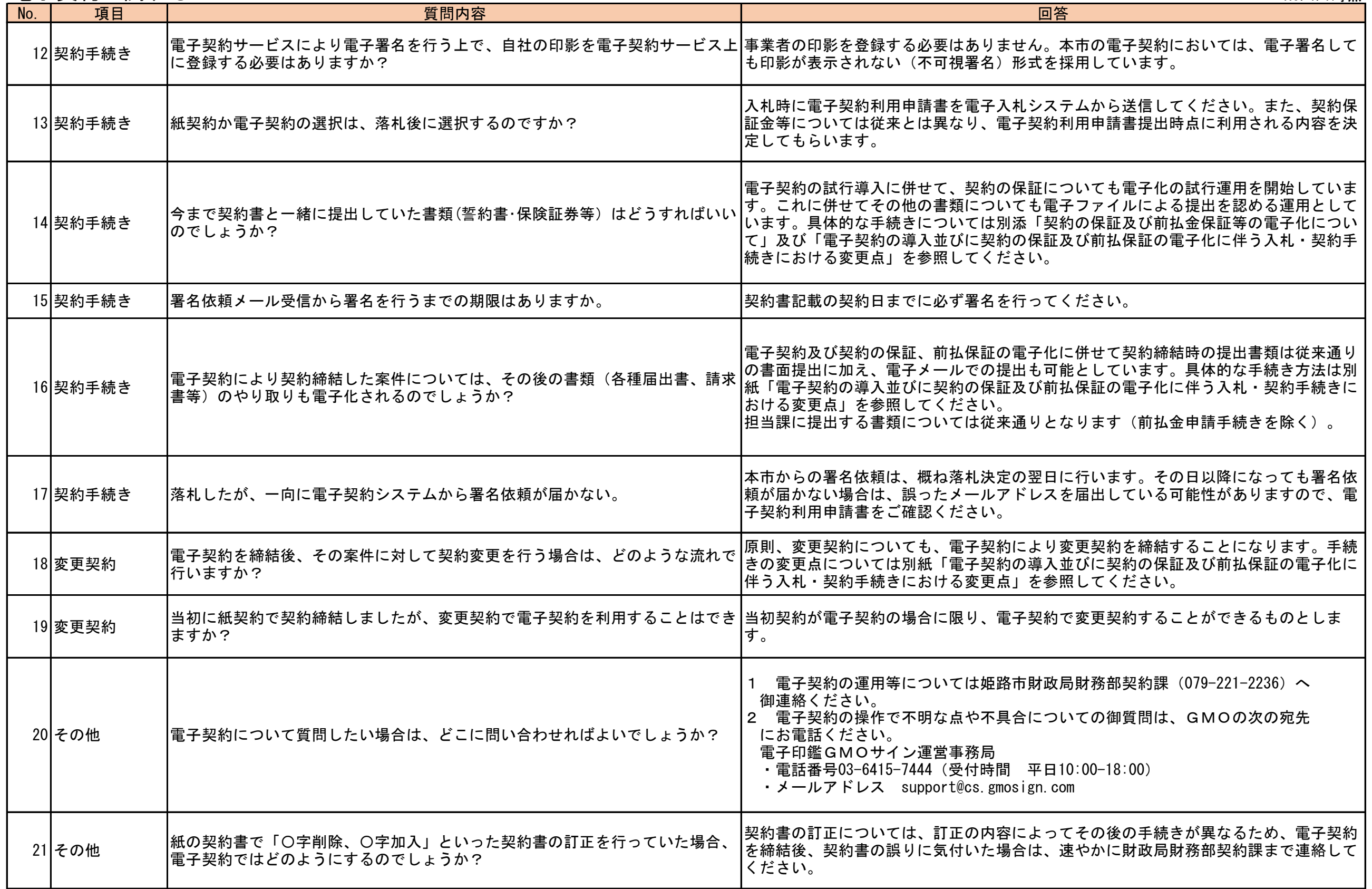

## 電子契約に関するQ&A R6.4.1時点

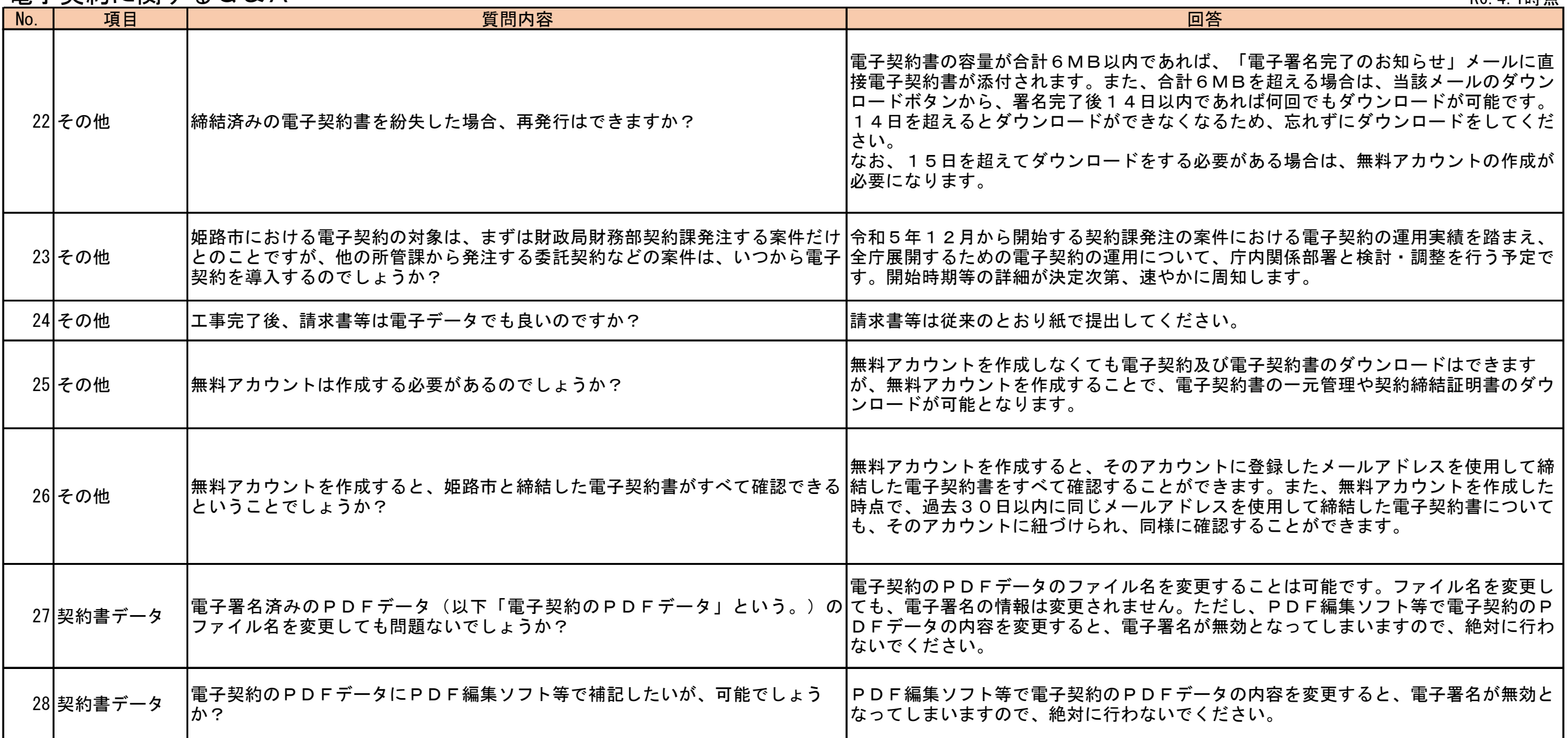